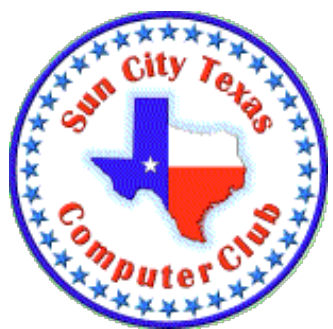

## **Computer Club E-Newsletter January 6, 2019 – January 12, 2019 <<<<<<<<<<<<<<<<<<<<<< O >>>>>>>>>>>>>>>>>>>>>>**

# **Happy New Year, 2019!**

### **<<<<<<<<<<<<<<<<<<<<<< O >>>>>>>>>>>>>>>>>>>>>>**

**Special Notice -** The Monday presentations in 2019 will be many fewer than in past years due to several factors: the foremost reasons are that no one has volunteered to head the program; and the usual Ballroom schedule is not available to the Club this year. Only the few remaining scheduled programs will occur. Therefore, the Board has decided to add Monday afternoons to the Lab opening hours.

However, the Lab will be closed on Monday afternoon, **January 14** because of the Computer Club Annual Meeting.

#### **<<<<<<<<<<<<<<<<<<<<<< O >>>>>>>>>>>>>>>>>>>>>>**

### **Meetings this week:**

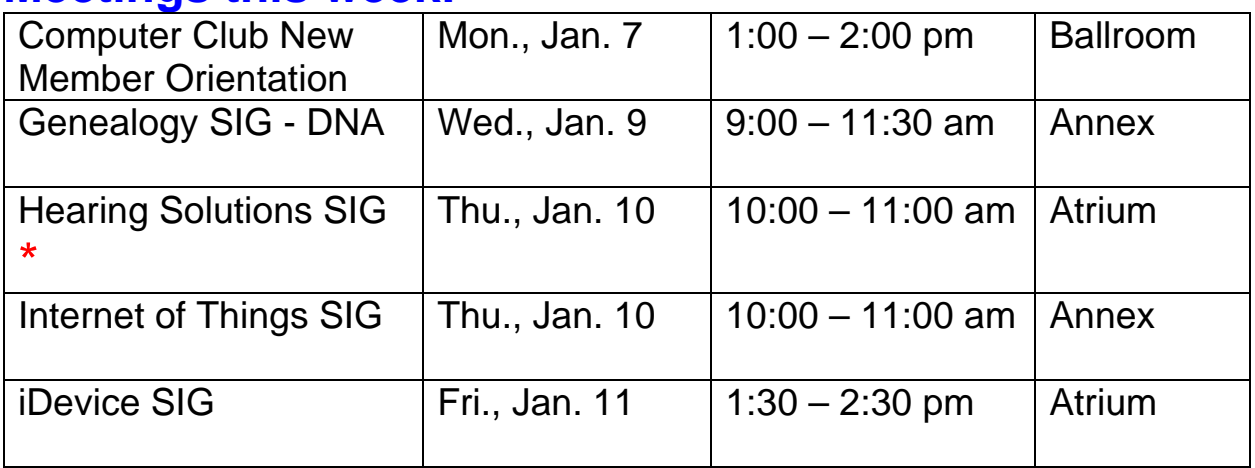

\* Jill Davis, a favorite speaker, will present *"Music Training to Improve Understanding of Speech."*

**<<<<<<<<<<<<<<<<<<<<<< O >>>>>>>>>>>>>>>>>>>>>>**

### **Classes this week:**

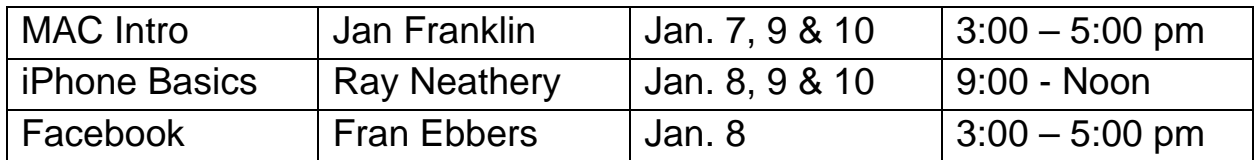

## **CLASS REGISTRATION INFORMATION!!!!**

Check out the January Class Calendar—time to get back in gear!!!

The February Class Calendar has been posted---check it out. Classes offered appear below this information.

New January class---Cut the Cords. This class is designed to give you the tools necessary to accomplish cutting the cord for cable TV and landline phone. Check out the Class Description on the Computer Club website.

January has a full listing of classes---check it out today!!!! Listings includeFacebook, Windows Basic Skills & Windows 10, iPhone Basics & Intermediate; also a 2 hour class on iPhone Texting. For our Mac members we have Intro, Pages , Photos, Safari & Review of Methods. Take a look at dates & times on the class calendar.

Check the class listings below and the Calendars on the club website---you must login to view & register for classes. If in doubt about class content, check the Class Descriptions on the club website under TRAINING.

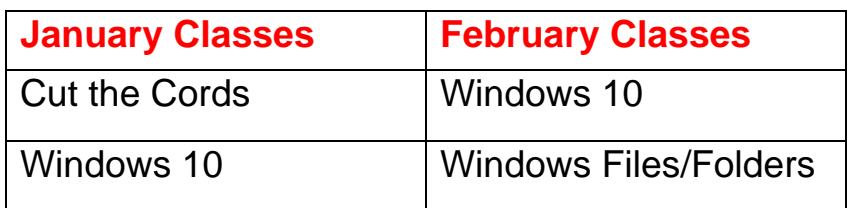

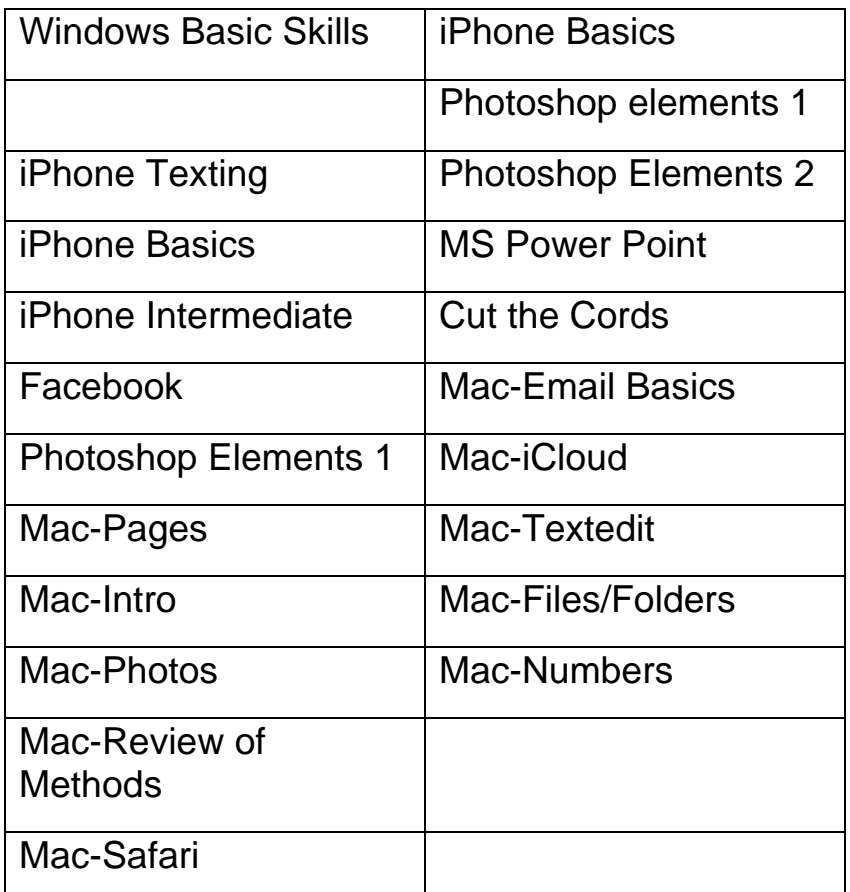

**<<<<<<<<<<<<<<<<<<<<<< O >>>>>>>>>>>>>>>>>>>>>> Reference Information:**

See the Computer Club's pages at **www.sctxcompclub.org** for all of the Club's vital information.

**<<<<<<<<<<<<<<<<<<<<<< O >>>>>>>>>>>>>>>>>>>>>>**

*Bringing Cyberspace to the Community* **oOo**